# Mobile Device IoT using Blynk

Frank Walsh

#### Mobile Devices and IoT

- Critical component of many IoT solutions is the mobile phone/tablet.
  - IOS/Android dominate
- 2.6 billion users worldwide
  - Simple, mobile connection to the internet
- Provides nice features for IoT apps
  - Packed with sensors (Location, accelerometer, camera)
  - Can connect/interlink other smart devices using Bluetooth, BLE, etc.

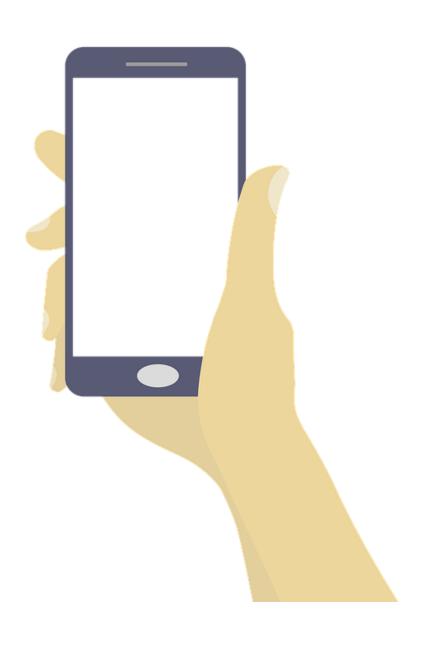

#### Mobile Apps in IoT, Examples

- Wearables
  - wristwatches, eyeglasses and rings
- Healthcare
  - Medical sensors obtain health data and transfer to a mobile app.
  - This data can be transferred remotely to doctor/ family members
- Smarthome
  - Nest see whos at the door...
- AgriTech
  - MooCall

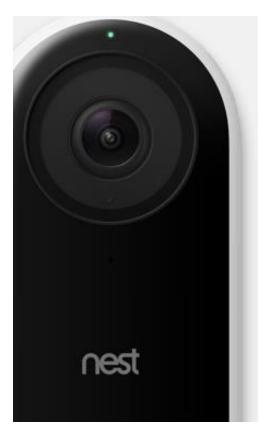

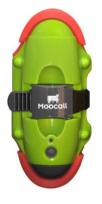

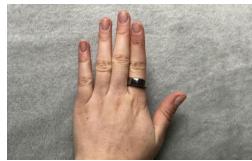

## What's Blynk

- Yet Another IoT Platform
  - Specialism: mobile application builder
- "Get any electronic equipment online, connect it to the Internet, and build a mobile application"

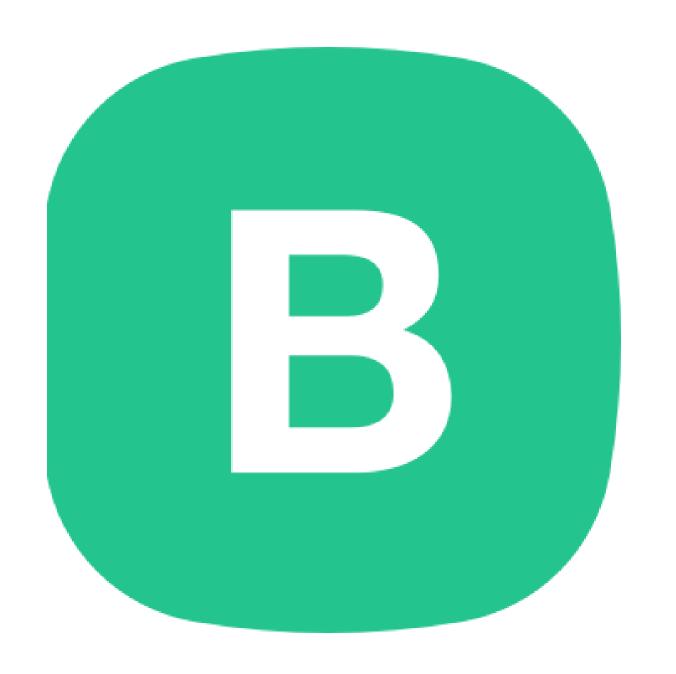

#### Platform Architecture

- 3 main components
  - Libraries
  - Server
  - Blynk Application

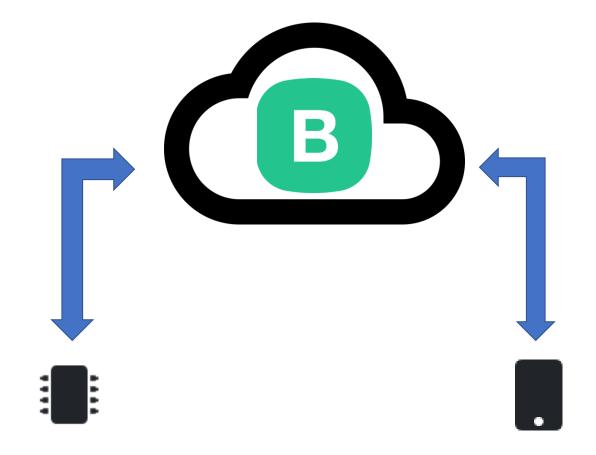

## Blynk App

- Available for the two main platforms
  - IoS and Android
- Allows you to create mobile applications using drag and drop
  - Uses "widgets"
- No Code!!!
  - Don't worry that comes later

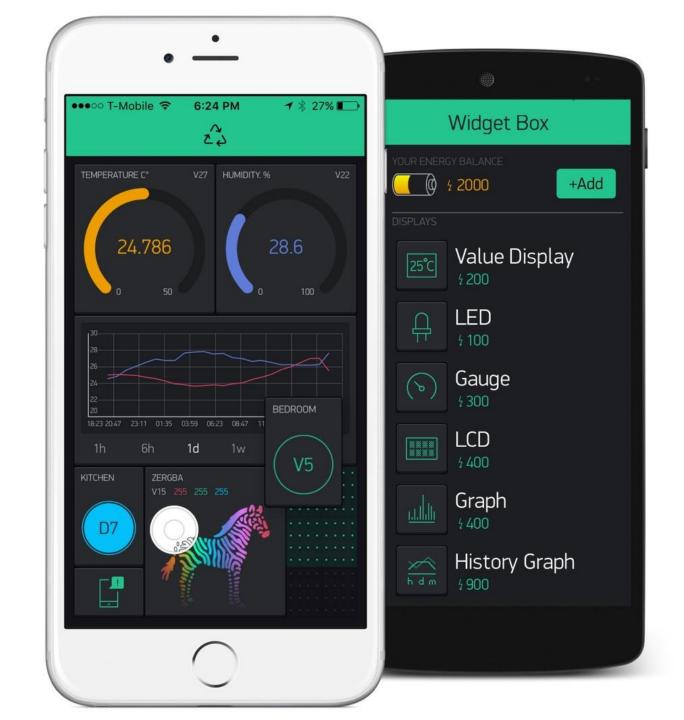

## Blynk Server

- Controls all the communications between the mobile device(e.g. your phone) and hardware (e.g. the RPi)
  - Remember we talked about the benefits of indirect communication.
- It's Cloud-based but you can run your own private Blynk Server
  - A bit like MQTT...

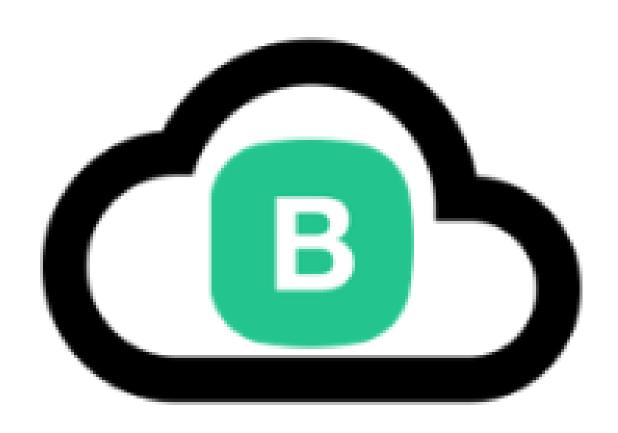

## Blynk Device Libraries

- Available for most popular hardware platforms
  - RPi, Arduino, Intel Edisson...
- Enable communication with the server and process all the incoming and outcoming commands.
- We'll be using a Node-based library on the RPi.

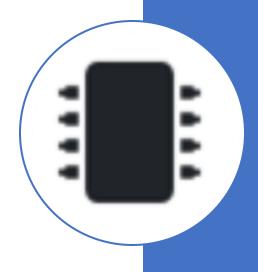

#### Benefits

- Don't need to be a mobile app developer
- Minimal code
- Reasonably mature (around since 2014)
- Very quick to create a prototype
- Can publish to App store/Google Play

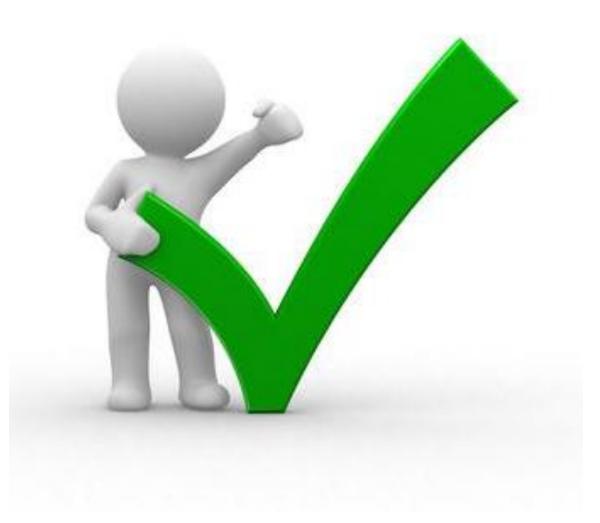

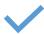

Similar API & UI for all supported hardware & devices

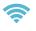

#### Connections/ Protocols:

WiFi

Bluetooth and BLE

Ethernet

USB (Serial)

GSM

..

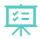

Set of easy-touse Widgets

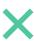

Direct pin manipulation with no code writing

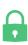

Easy to integrate and add new functionality using virtual pins

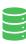

History data monitoring via SuperChart widget

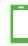

Device-to-Device communicatio n using Bridge Widget

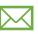

Sending emails, tweets, push notifications,

#### Features

## Blynk Concepts

- "Pins"
  - You interact (read and write) to Pins, both physical and virtual
  - Allows you to link hardware and devices to your Mobile app
  - Based on Widgets
    - You associate a widget with a pin in Mobile app
    - You use a Blynk library on Hardware device to link
- "Widgets"
  - Drag and Drop components to create your Mobile App

## Widgets

- Categorised as:
  - Controllers

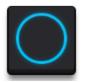

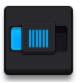

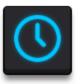

Display

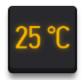

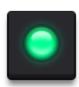

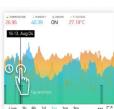

Notifications

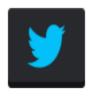

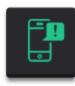

- Interface
  - Tabs, Menu, Map..
- Sensors
  - Accelerometer, Light, GPS
- Other
  - Webhook, BLE....

### Development Steps

- 1. Install App on Mobile Device
- 2. Create a Blynk Account using the app
- 3. Create a project
- 4. Choose you hardware
- 5. Create Project
  - This will result in an Auth Token sent to your email
- 6. Code the Hardware Device Use the relevant library.

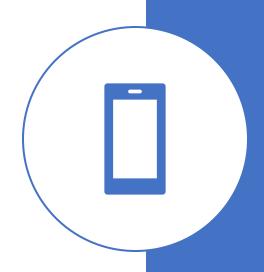

## Example

DEMO!!!!!

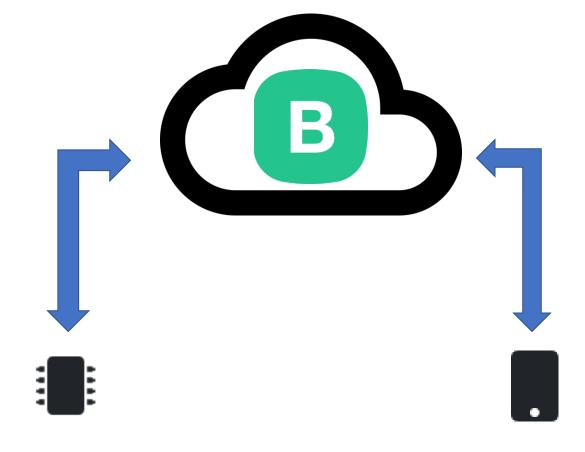